Autodesk Revit Architecture 2014

- 13 ISBN 9787121216794
- 10 ISBN 7121216795

出版时间:2014-1

页数:380

版权说明:本站所提供下载的PDF图书仅提供预览和简介以及在线试读,请支持正版图书。

#### www.tushu000.com

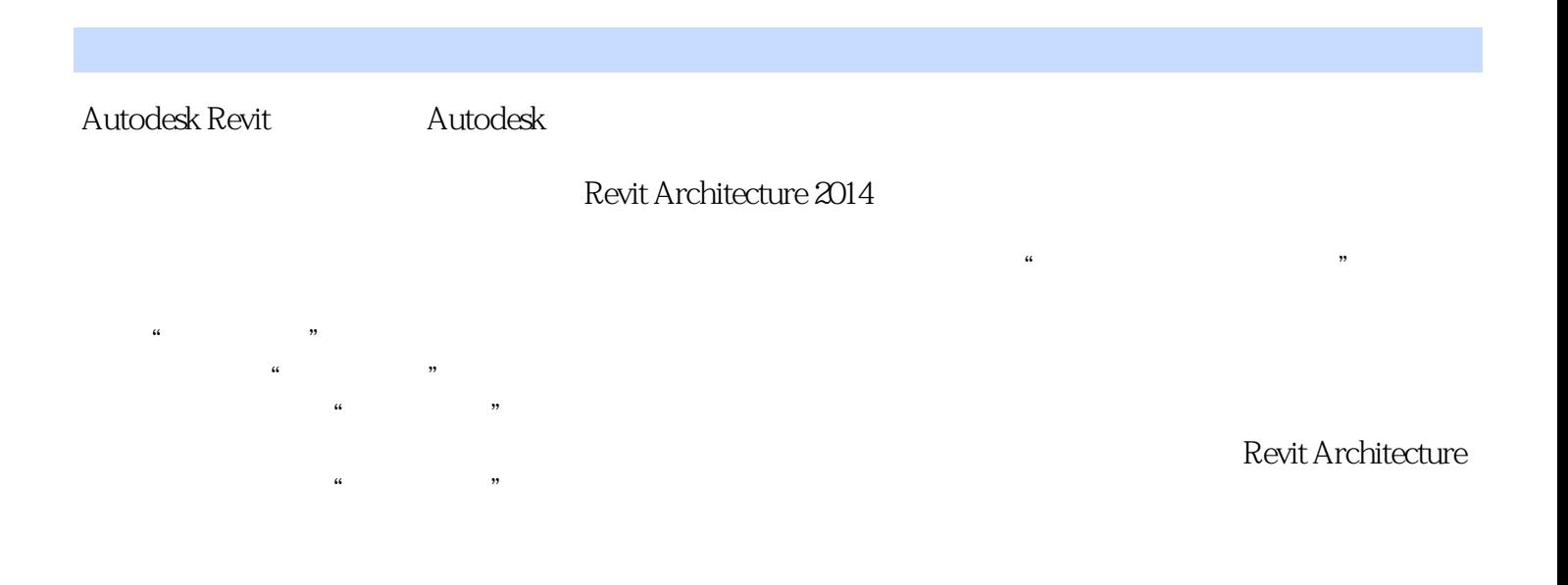

1 Autodesk Revit Architecture 1 1.1 Autodesk Revit Architecture 1  $1.1.1$  5 1  $1.1.2$  " 6 1.1.3 Revit Architecture 8  $1.2$ 9  $1.21$ 9  $1.22$ 11  $1.23$  3 12  $1.24$ 13  $1.25$ 14 1.2.6 ViewCube 14  $1.27$ 15 1.28 18 1.29 21 1.3 Revit Architecture 22  $1.31$ 22  $1.32$ 34 1.33 37  $1.34$ 39 1.35 41 1.4 3Dconnexion 44 1.4.1 3Dconnexion 44  $1.42$ 

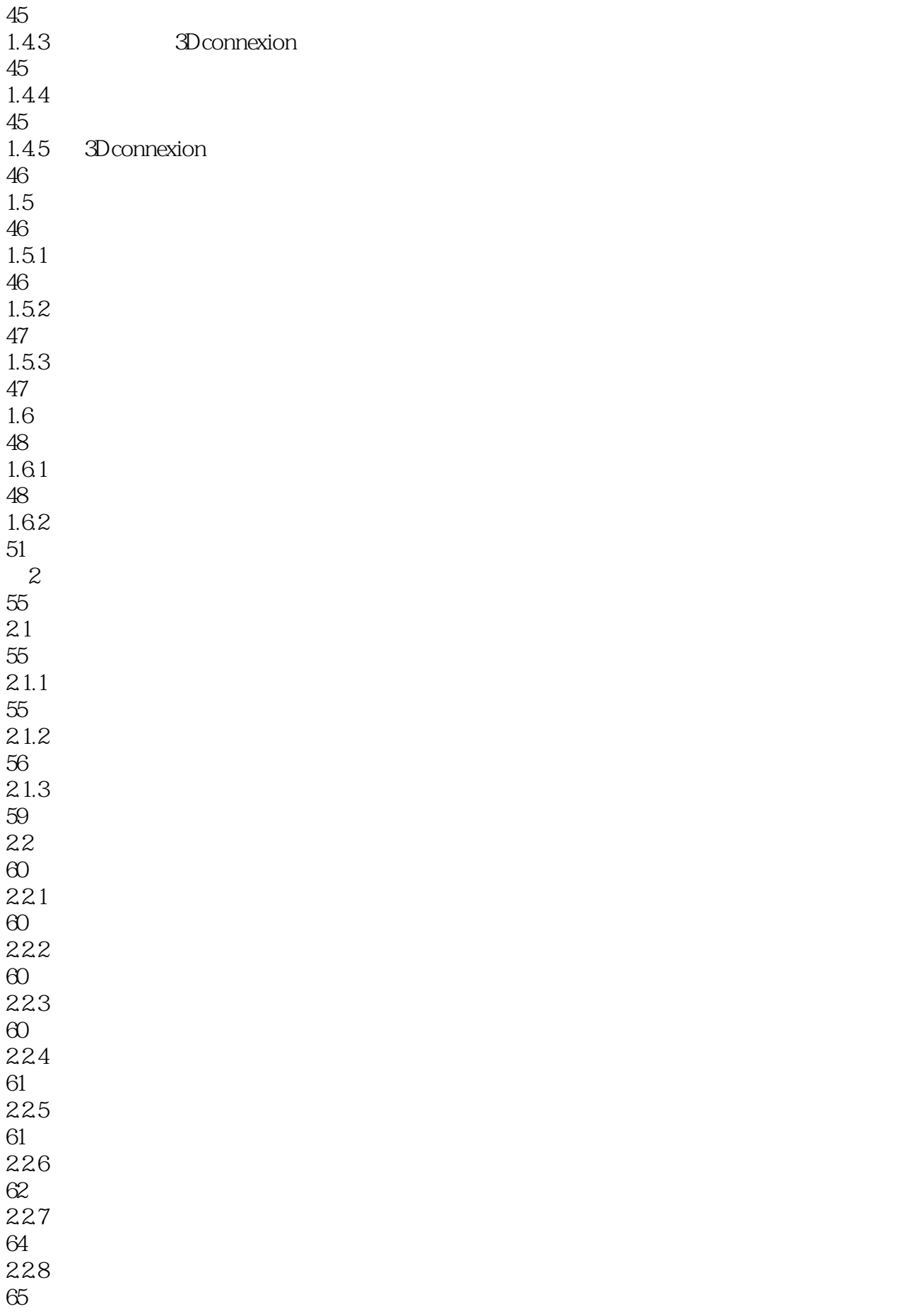

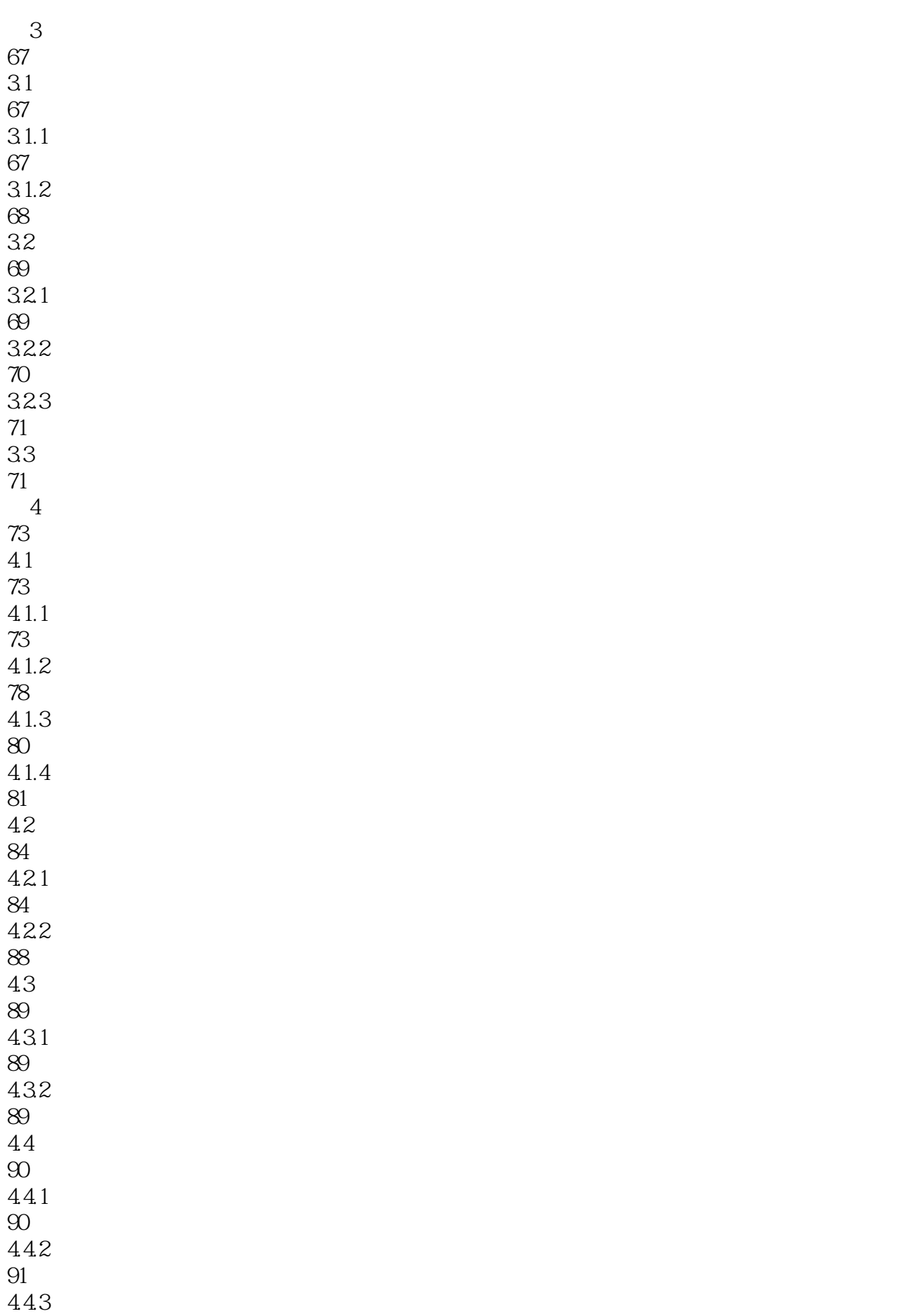

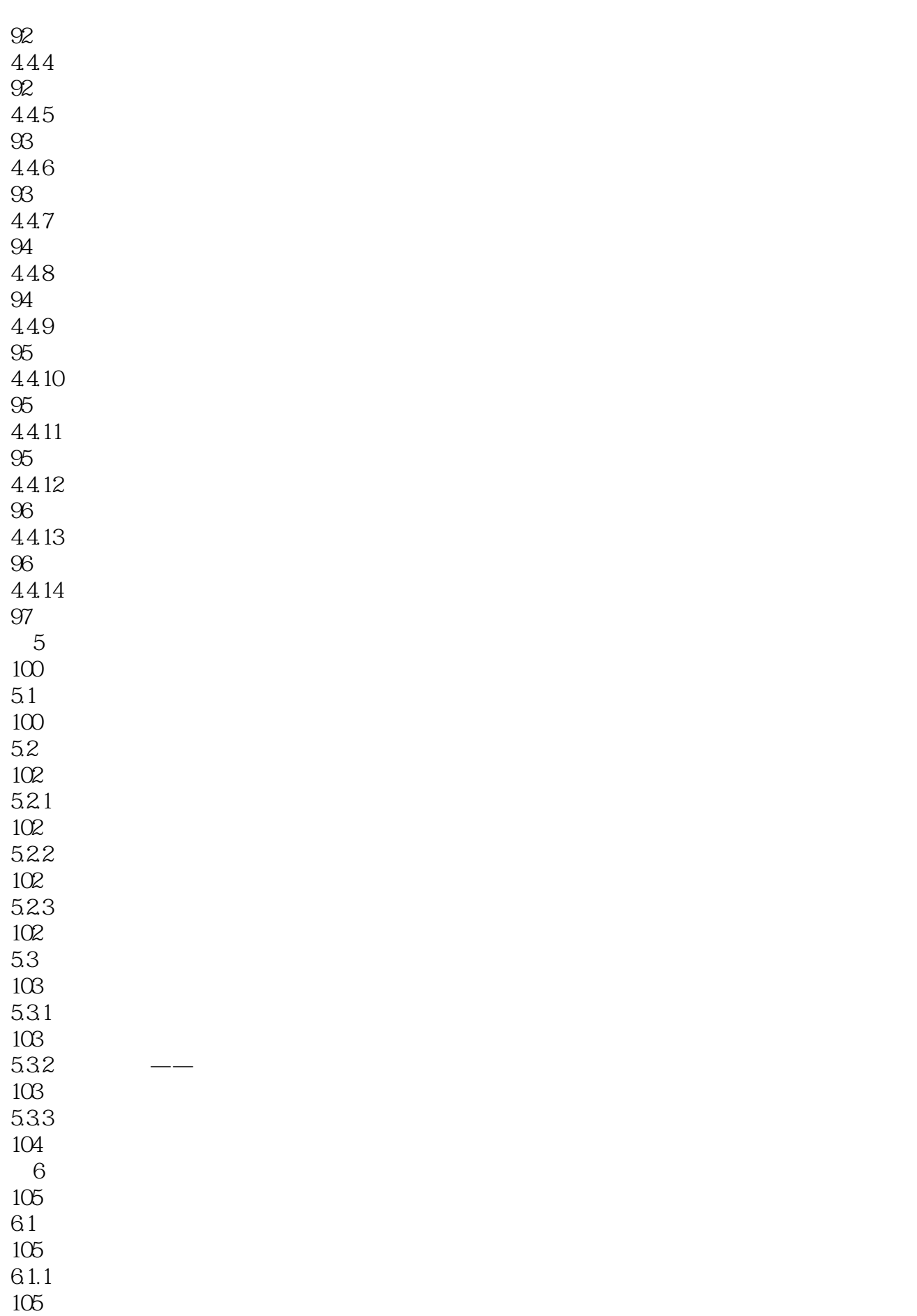

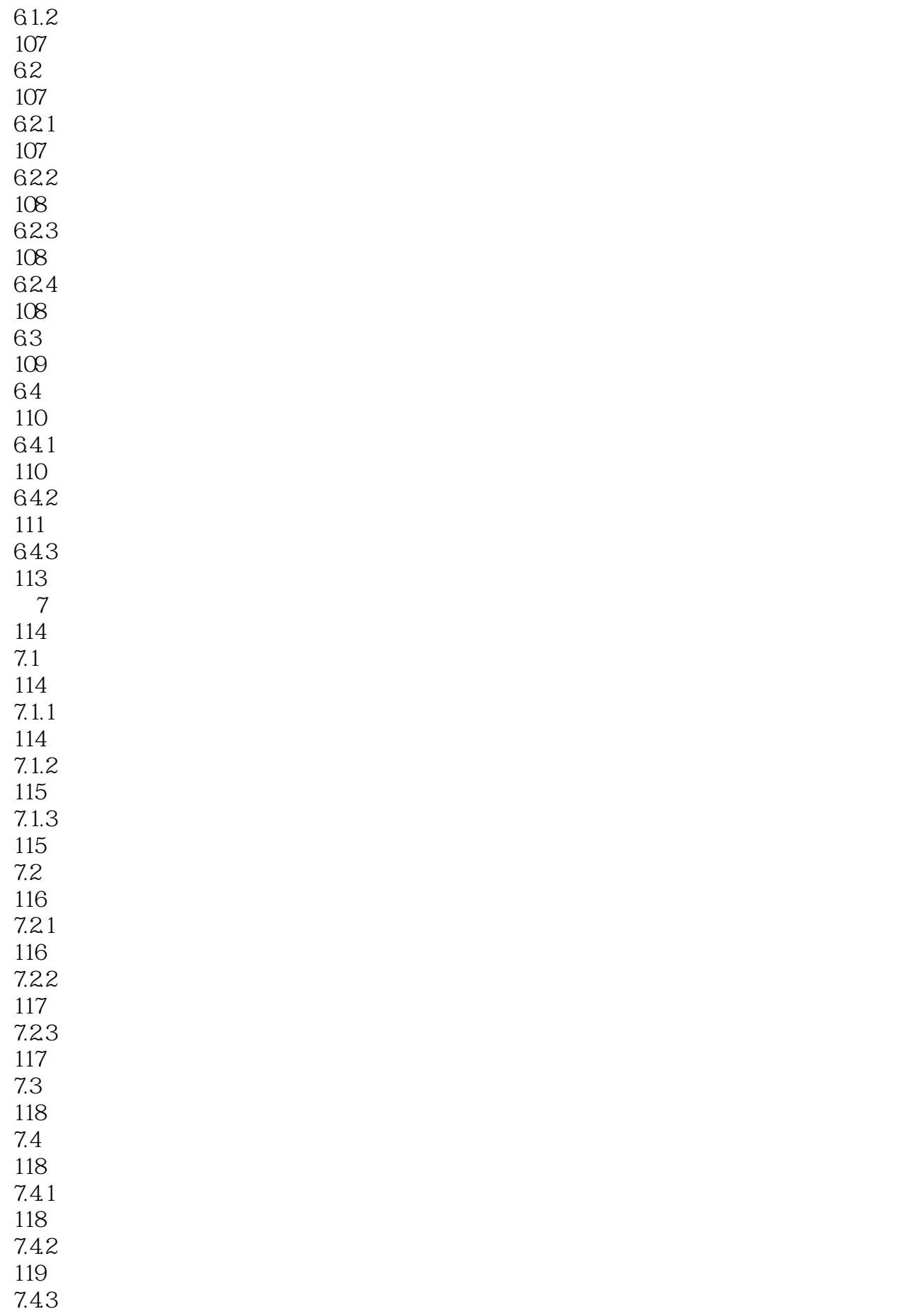

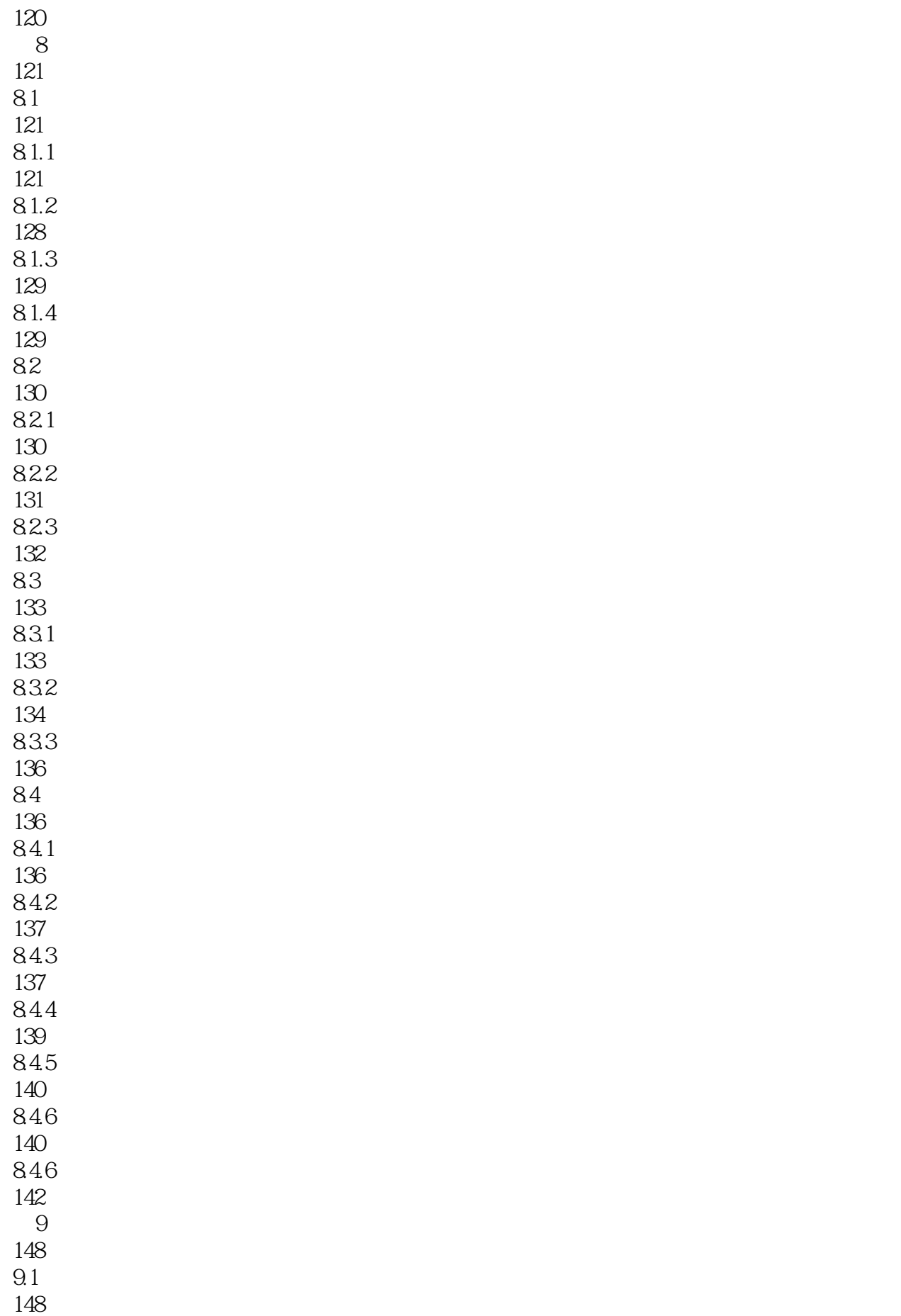

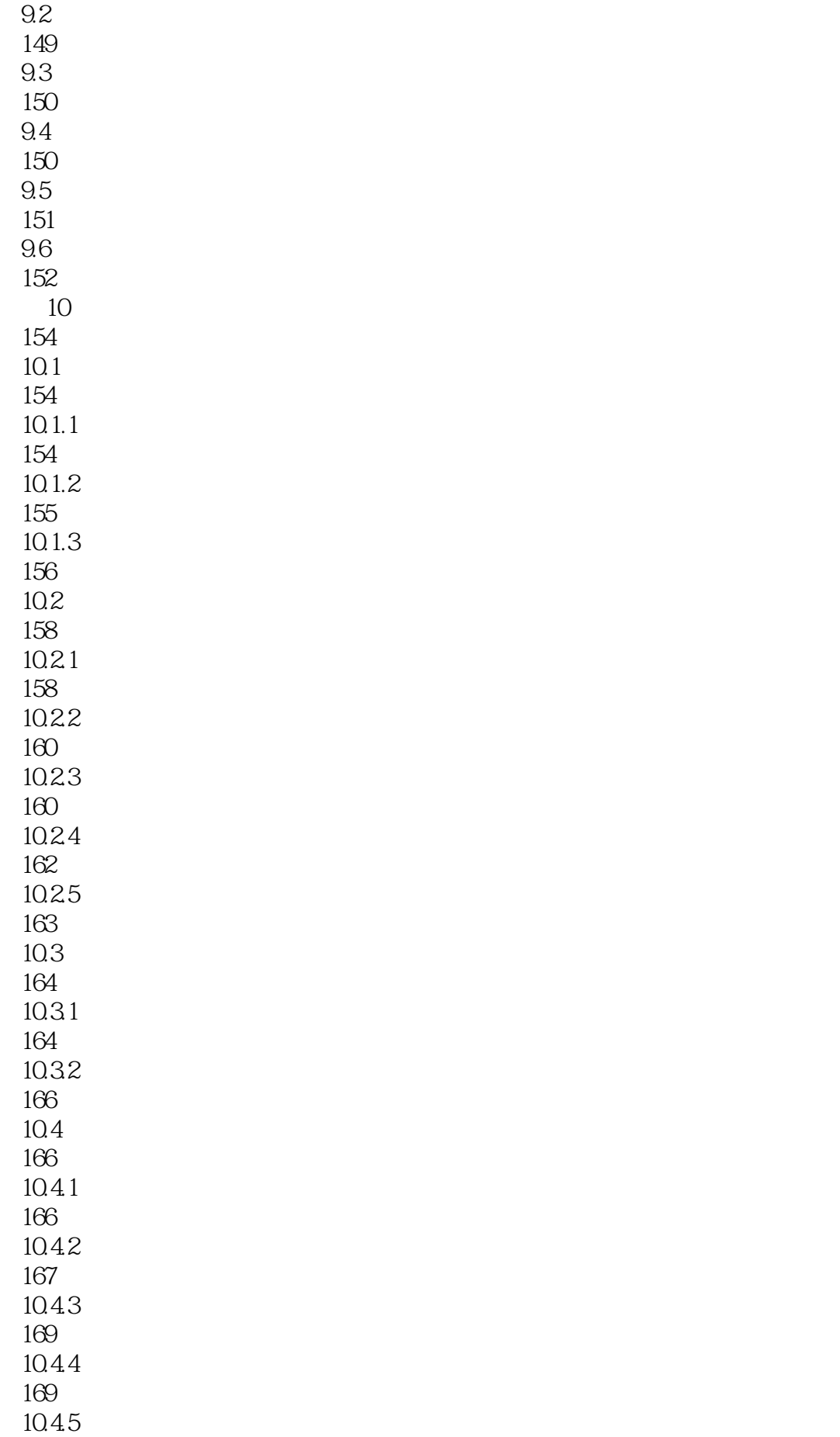

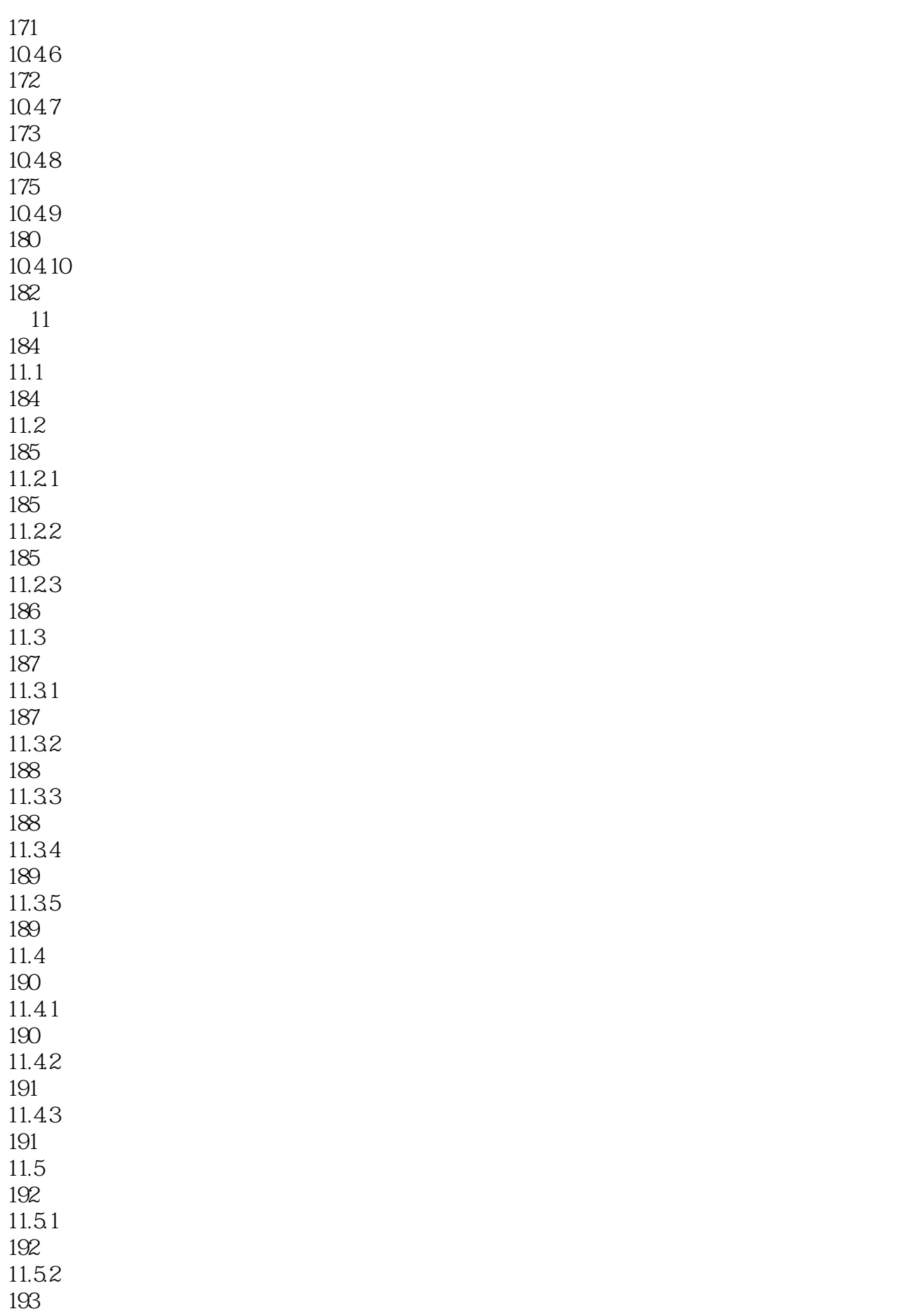

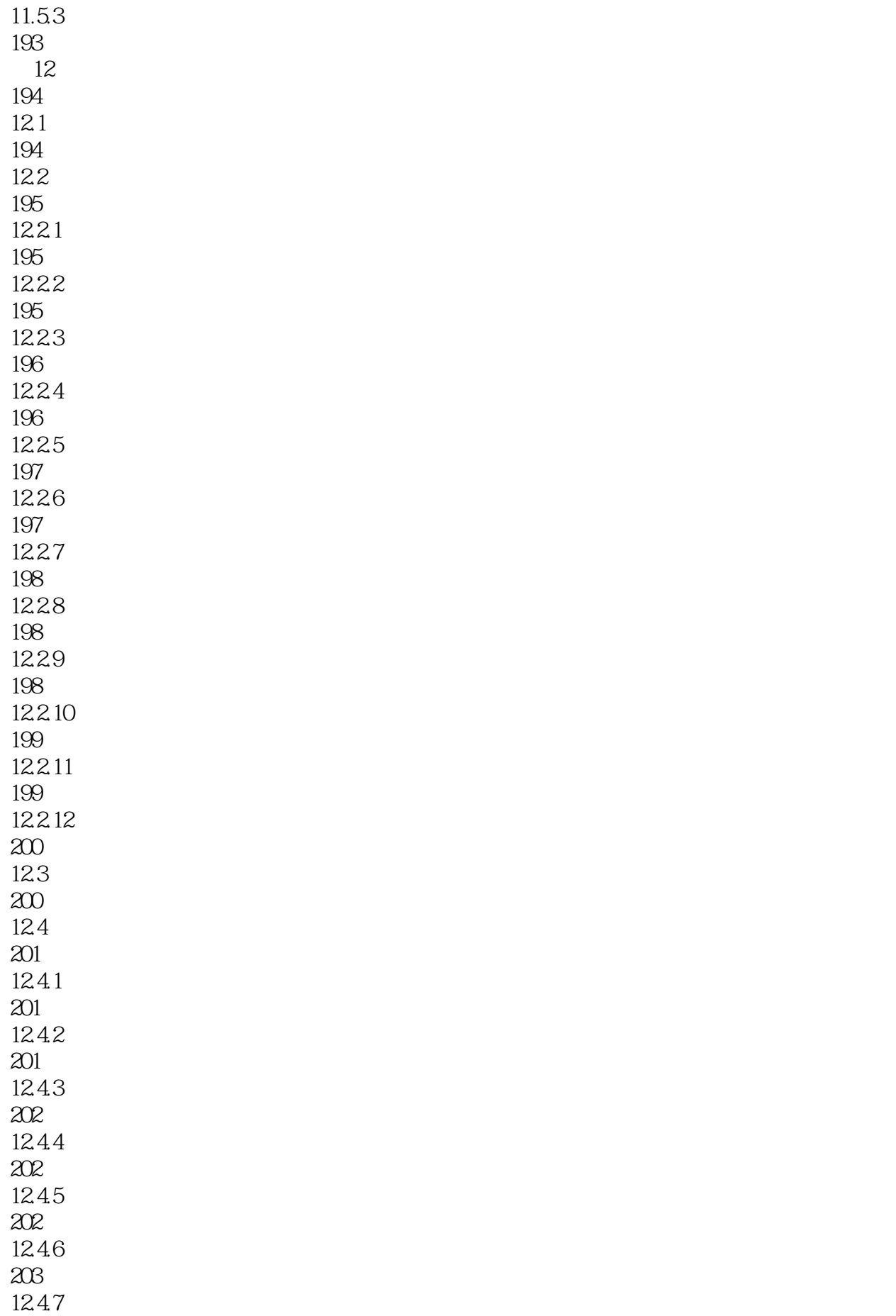

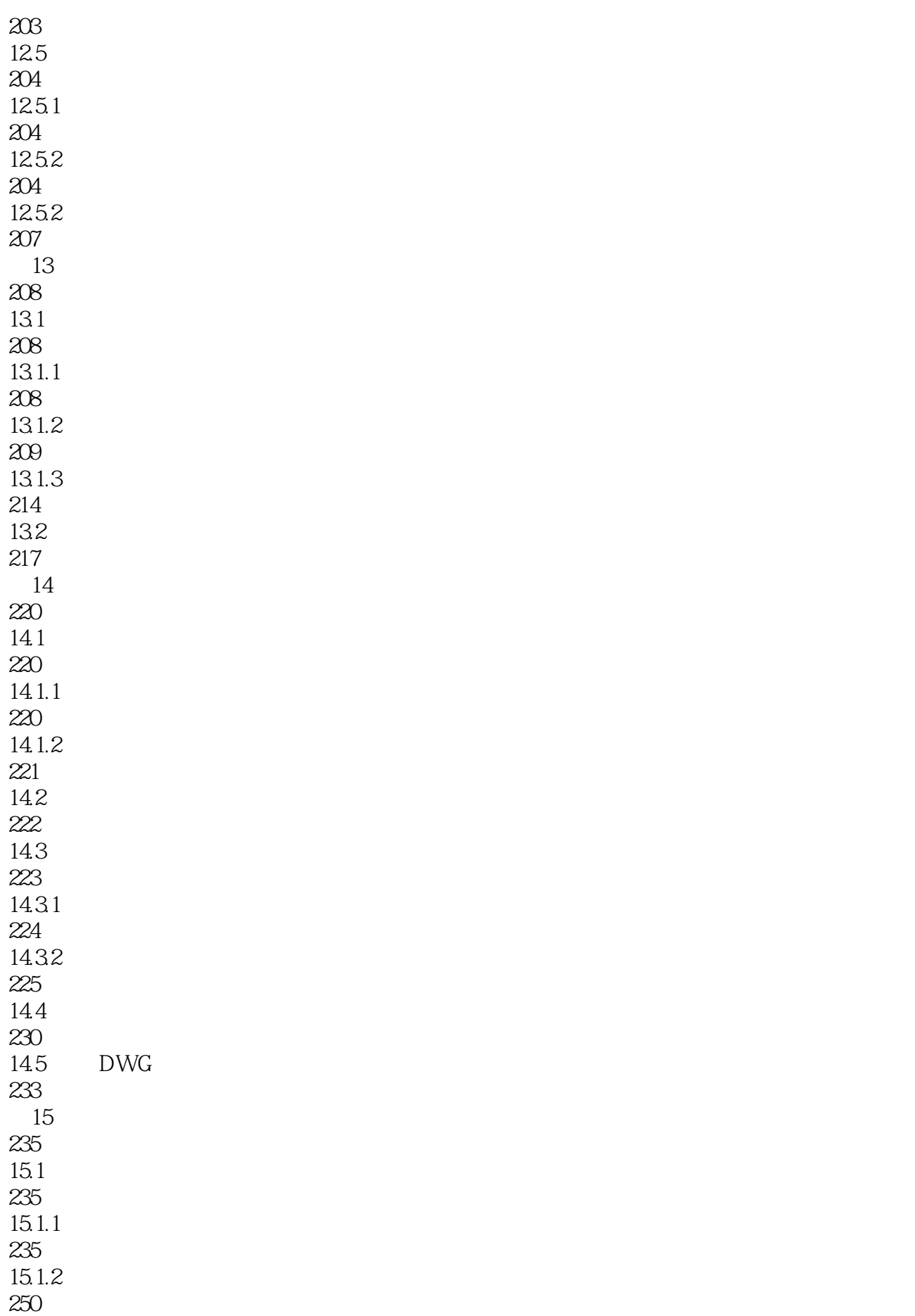

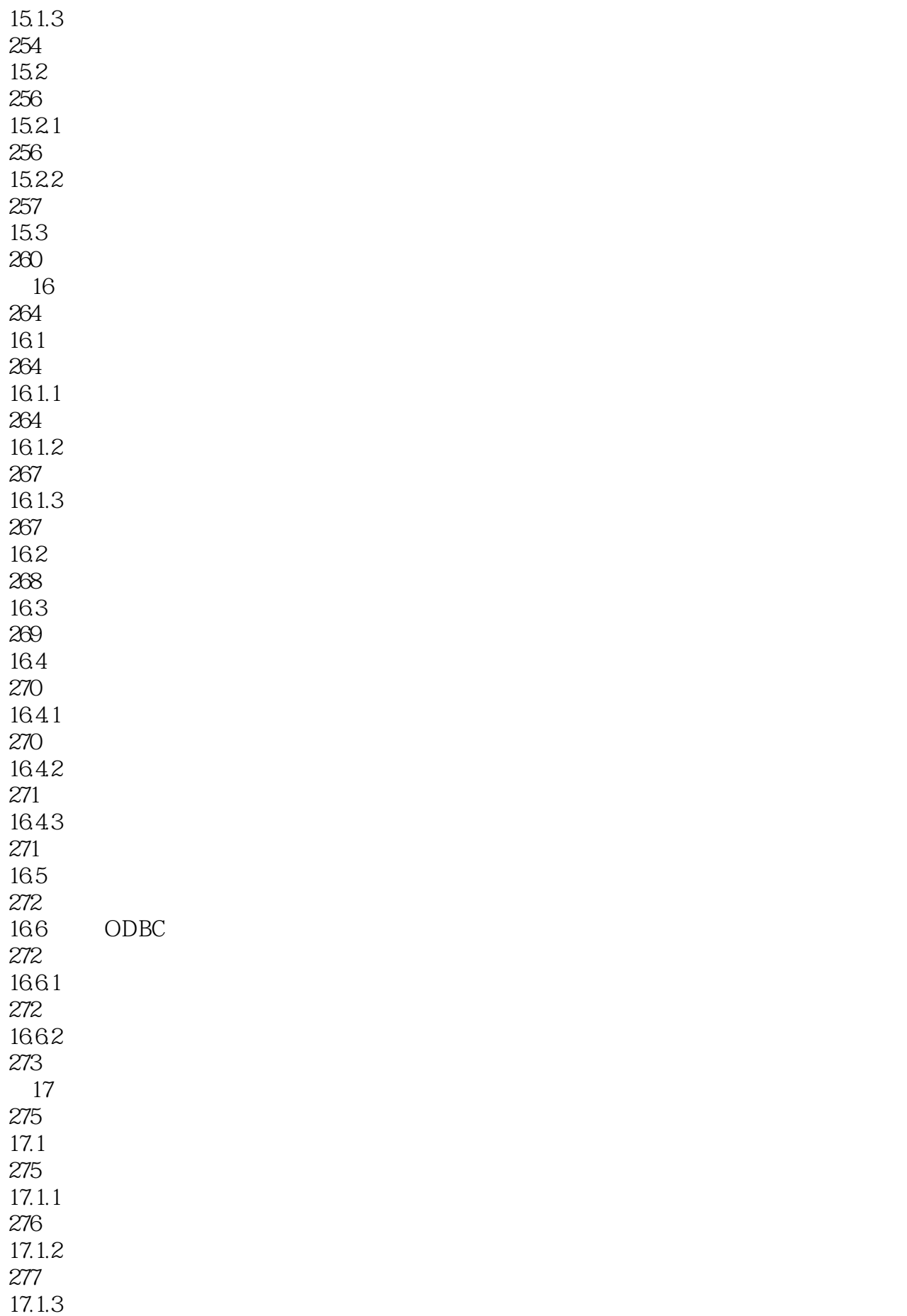

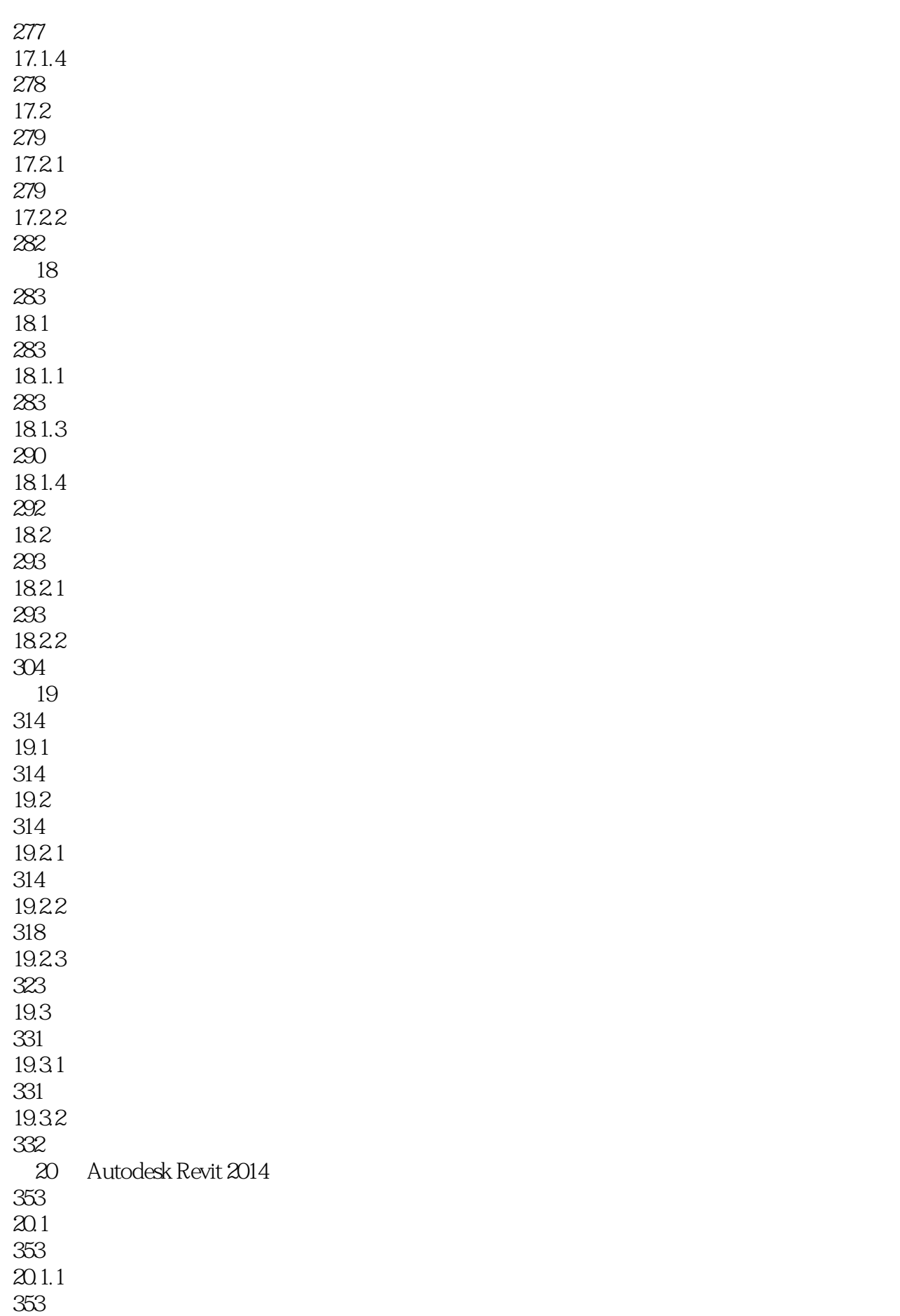

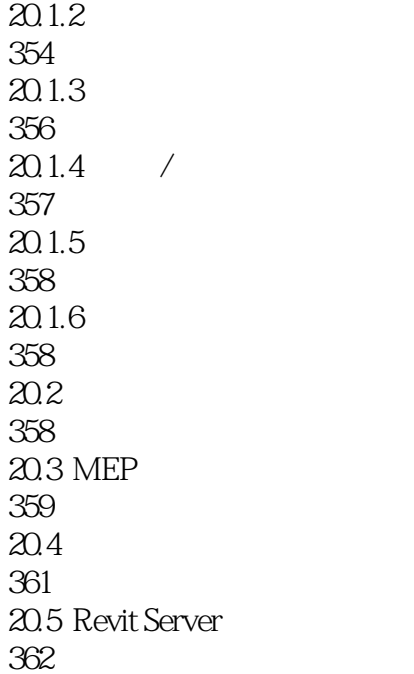

1  $\sim$   $\sim$   $\sim$   $\sim$  $2<sub>z</sub>$ 

本站所提供下载的PDF图书仅提供预览和简介,请支持正版图书。

:www.tushu000.com